## SAP ABAP table GRPC S DATA {WD data description}

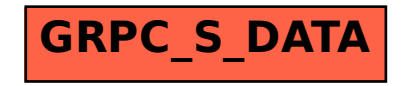